## Föreläsning 7 Programmeringsteknik DD1310

### 

• Egen modul

- $\cdot$  Metoderna:  $\text{str}\_\text{r}$   $\_\text{nlt}\_\text{m}$
- Meddelande
- Arv, Overriding av metoder, Polymorfism

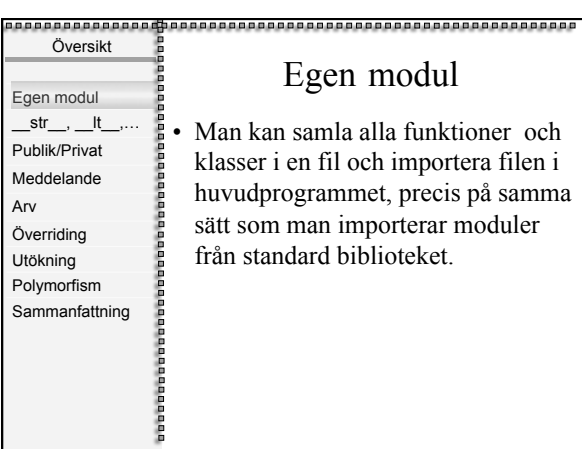

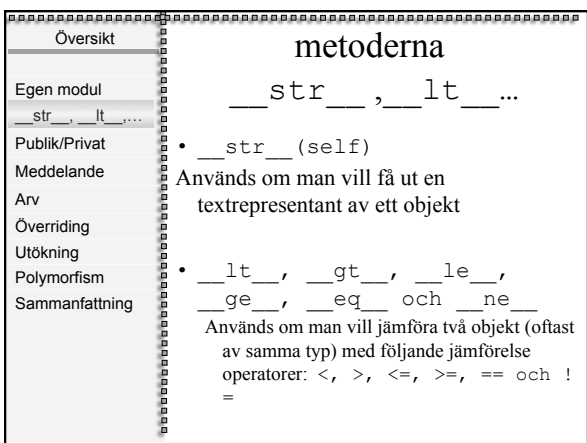

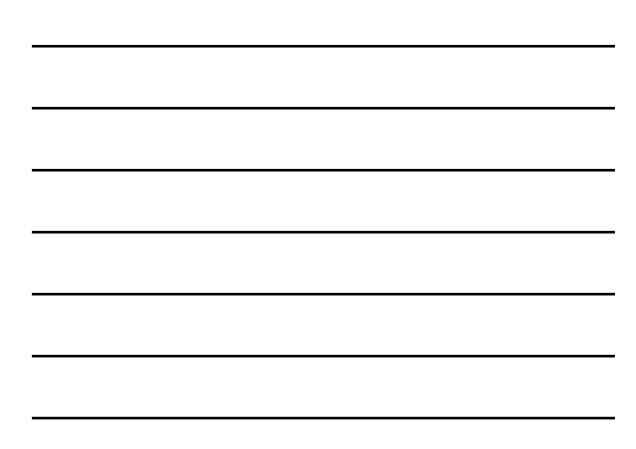

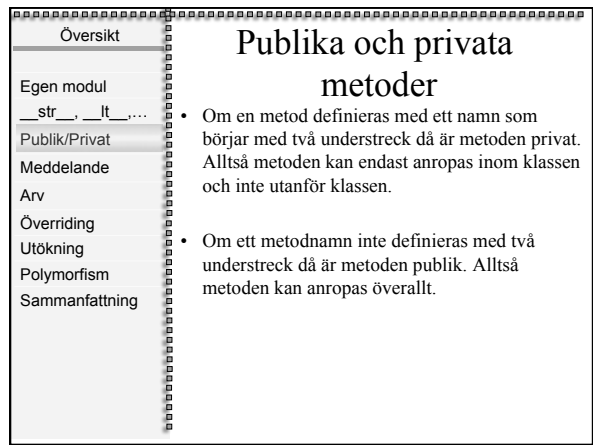

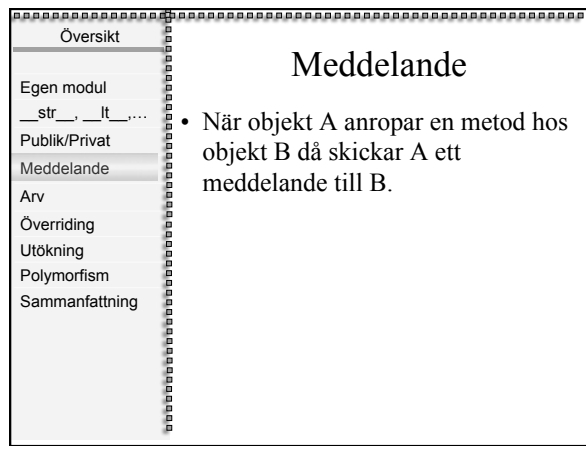

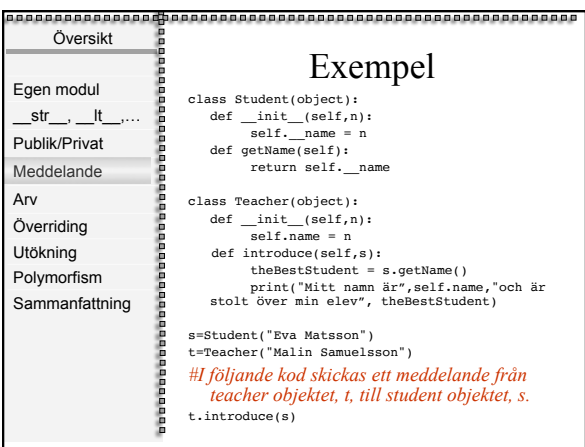

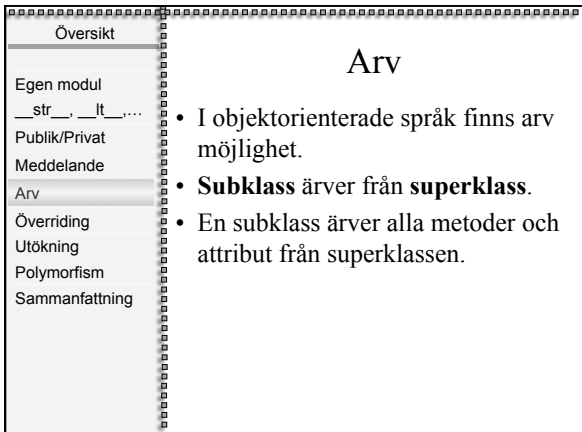

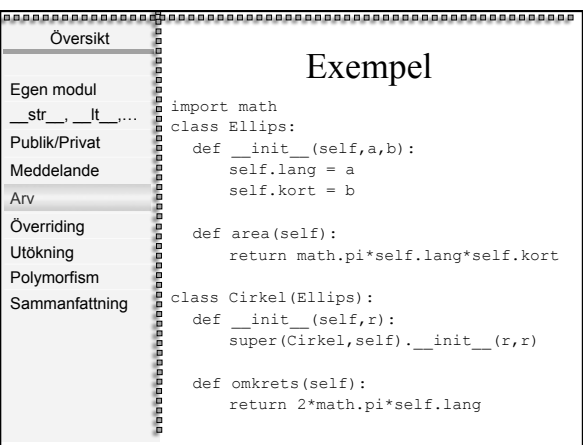

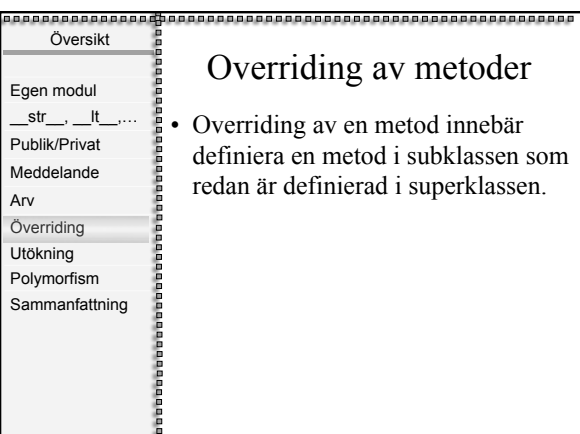

• Overriding av en metod innebär definiera en metod i subklassen som redan är definierad i superklassen.

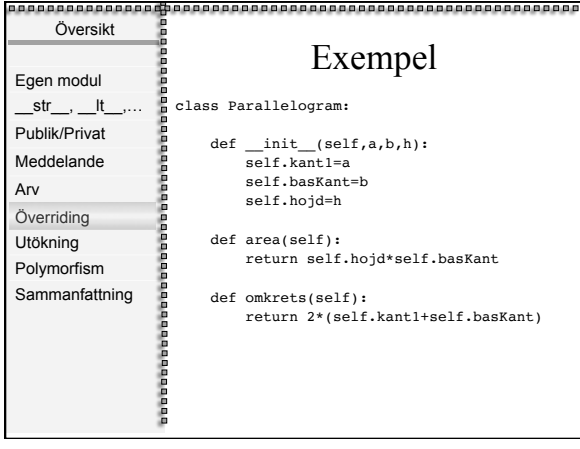

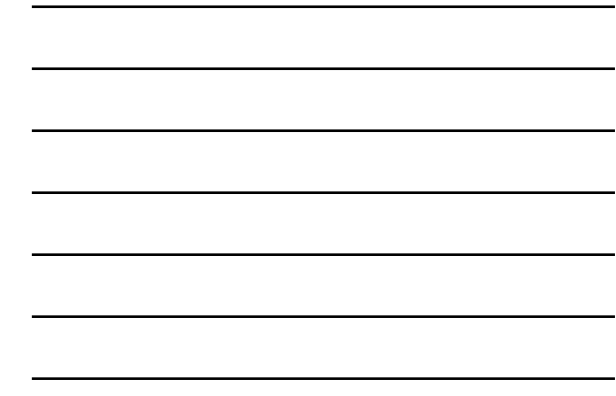

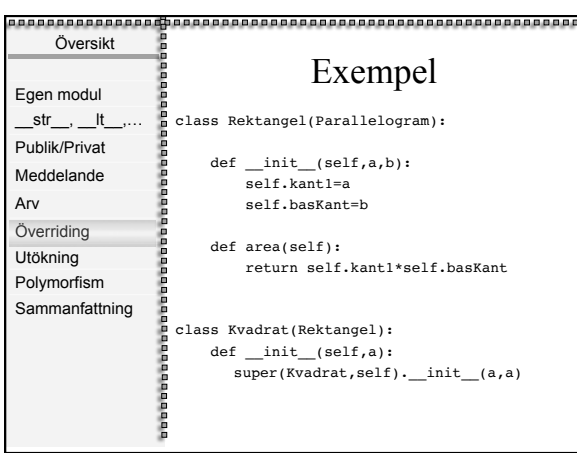

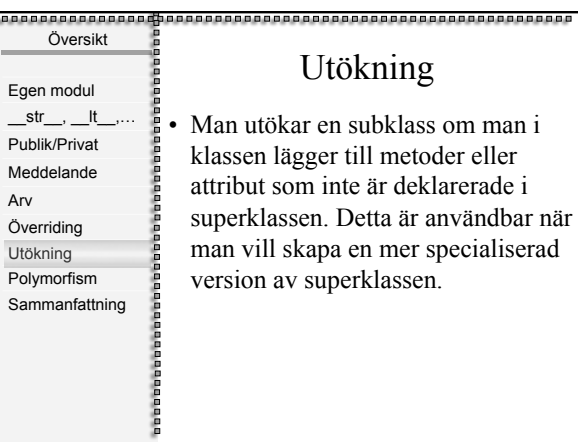

### ing

lass om man i hetoder eller deklarerade i superklassen. Detta är användbar när man vill skapa en mer specialiserad ssen.

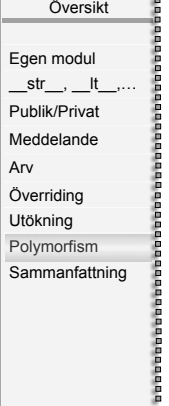

# Polymorfism

• Polymorfism är möjligheten att kunna skicka samma meddelande till objekt av olika klasser och få olika resultat.

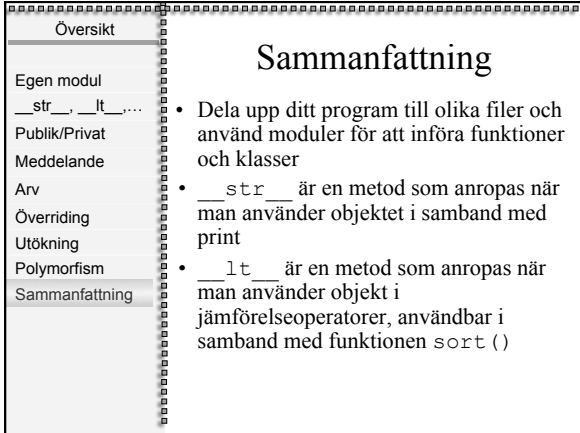